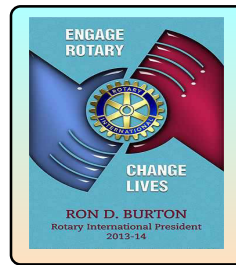

## $\mathbf{\hat{x}}$  EARLY  $\mathbf{\hat{x}}$  BIRD  $\mathbf{\hat{x}}$  NEWS  $\mathbf{\hat{x}}$ The ROTARY CLUB of CARBONDALE-BREAKFAST

 $\star$  Pres. Citations: 1996-97, 1997-98, 1998-99, 1999-2000, 2000-01, 2003-04, 2004-05, 2005-06, 2006-07, 2008-09, 2010-11, 2012-13  $\star$ ★ Governor's Trophy: 1996-97, 2012-13 ★ ★ Bulletin: 1993, 2003, 2004, 2005, 2010 ★ ★ Web Site: 2009 ★

o **District Governors: Blanche Carlton Sloan, Jack Langowski** o **Club #2 6036**

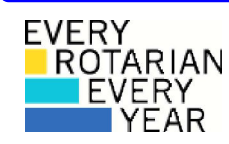

# **26 NOVEMBER 2013 I** Service

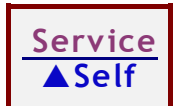

#### g **T O D A Y** g **TRF, the Club, and You** PE Steve Battiste

 **RI President District Governor**

**Ron Burton Mike Nowobilski**

## **DATES TO KNOW**

ÉngÉing PÉinsettia Sale

- November RI Theme: *The Rotary Foundation* December Theme: *Family of Rotary* 3 Last date for poinsettia orders - firm! 10 Annual Meeting: Elections 10 Delivery of poinsettias
	-
	- April 26 District Assembly

#### **November Meetings** Organizers: S Battiste

- 5 The Rotary Foundation: G. Waring<br>12 Business Meeting
- **Business Meeting**
- 19 Rotary Central, DaCdb J. Langowski
- 26 TRF: Wrap-Up S. Battiste

## **EREY 2013-14 Goal: 100% participation**

#### **R E M I N D E R S**

Makeups: Mon. Noon, Herrin Civic Center Wed. 7:30 am, Carterville, Crab Orchard G.C. Wed. Noon, Carbondale, Lakeland School Th. 7:00 am, Anna-Jonesboro, Union County Hospital Th. Noon, Marion, First Methodist Church Th. 6:00 pm, Jackson-Williamson Co-Sunset, Crab Orchard G.C.<br>Rotaract: 1<sup>st</sup> & 3<sup>rd</sup> Mondays, 8 pm, Thebes Rm., St. Center Contributions: The Rotary Foundation, 14280 Collections Center Drive, Chicago, IL 60693 Recruitment: Ask for packets of information. Meeting Makeups: Mark "M" in the date block on attendance sheet and clip the makeup card to the clipboard. Banners: Visiting another club? Take a banner–bring one back.

## **RI: Themes**

Within the Rotary International community, many themes and slogans are evident every day. Here is an overview of the monthly themes regularly promoted within RI, its clubs, and its publications. Many clubs organize weekly programs around these themes.

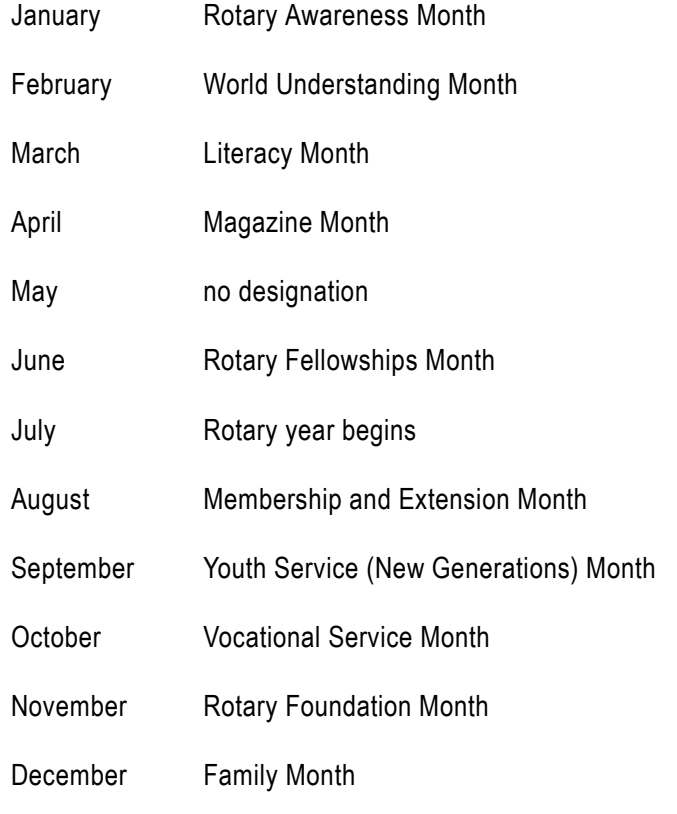

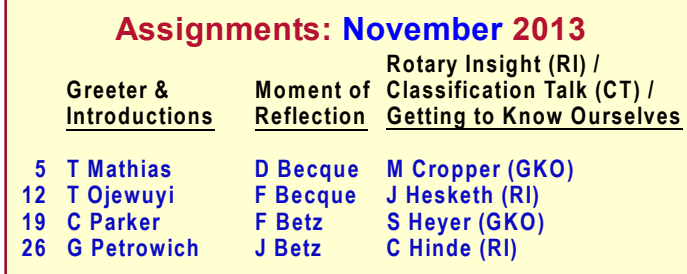

*Early Bird News* prepared weekly (Deadline**:** Sunday, 4 pm ). Produced courtesy of Heartland Office. PDF on the club website.

## 月 Bird Calls ♪

**Last Meeting** 

- Poinsettias: Ready, G-0-0-0-0!
- $\odot$  Thanks to members who assisted with the Dictionary Project. Kudos to PP Rich Sarao.
- November: Foundation Month. ✬
- **J** November Birthdays: M Black (13), R Lenzi (17).
- $\Rightarrow$ Programs: November (Foundation Comm.), December (T Mathias), January (M Cropper)..
- **\*** Reminder: When you contribute to The Rotary Foundation. please notify Foundation chair, PE Steve.
- \$ Pig! Missed a meeting? Please make up your contribution.
- Roster Updates? Notify Secretary Dan.
- Dues: Jan. 1, Apr. 1, July 1, Oct.1. Treasurer Shane.

#### YOUR NOTES  $\heartsuit$

Address: P.O. Box 3992. Carbondale IL 62902

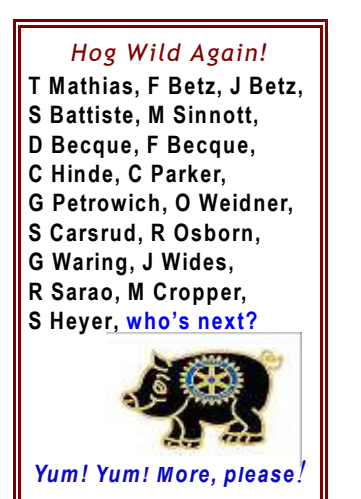

#### **Visiting Rotarians & Guests**

None

### DaCdb; Rotary.org

PDG Jack Langowski provided a guided tour of the "District" and Club Database" (DaCdb) website and the new Rotary International website (rotary.org).

Rotarians can reach DaCdb in several different ways:

- Go to www.Rotary6510.org . Click the blue-and-red rectangle (upper left) marked with "DACdb," On the next screen, enter your email address (as shown on the club roster), then your password (Your Rotary ID, eight digits, shown on the mailing address box of The Rotarian. Alternately, you may have chosen another password if you have already used DaCdb). The club number - 26036 - is optional unless you hold an office at district level.
- Go to www.directory-online.com or  $\bullet$ www.directory-online/rotary and login.
- $\bullet$ Go to www.dacdb.com. At the upper left, click "login" here" in the orange rectangle.

PDG Jack quided us through contents, Pmail, event registration, and the calendar.

For the Rotary International website ...

Go to www.rotary.org. Initially, you are in the public portion of the website. Click "My Rotary" at the top of the page.

- If this is your first time here, use "Register" and follow the instructions.
- If you have previously registered, sign in using the  $\blacksquare$ orange rectangle on the left side, partway down the screen. Your login username and password are the same as indicated above - unless you have previously changed the password.

www.carbondalebreakfastrotary.org

Jump in ... explore ...

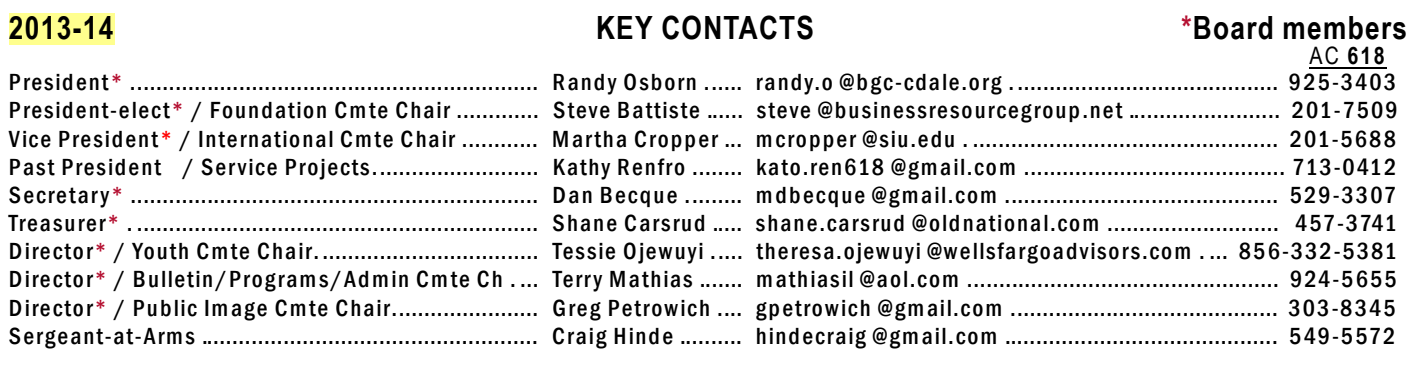

Club #26036